Fortinet Fortigate 40c [Configuration](http://thedocs2015.ozracingcorp.com/go.php?q=Fortinet Fortigate 40c Configuration Guide) Guide >[>>>CLICK](http://thedocs2015.ozracingcorp.com/go.php?q=Fortinet Fortigate 40c Configuration Guide) HERE<<<

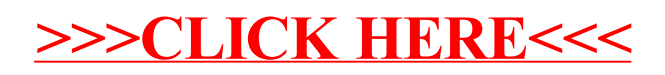